## **Delete page**

The **delete** action enables you to quickly delete pages and optionally their child pages.

You can also **delete multiple pages** at once using the [Bulk delete pages](https://apps.decadis.net/display/STP/Bulk+delete+pages) action.

Your browser does not support the HTML5 video element

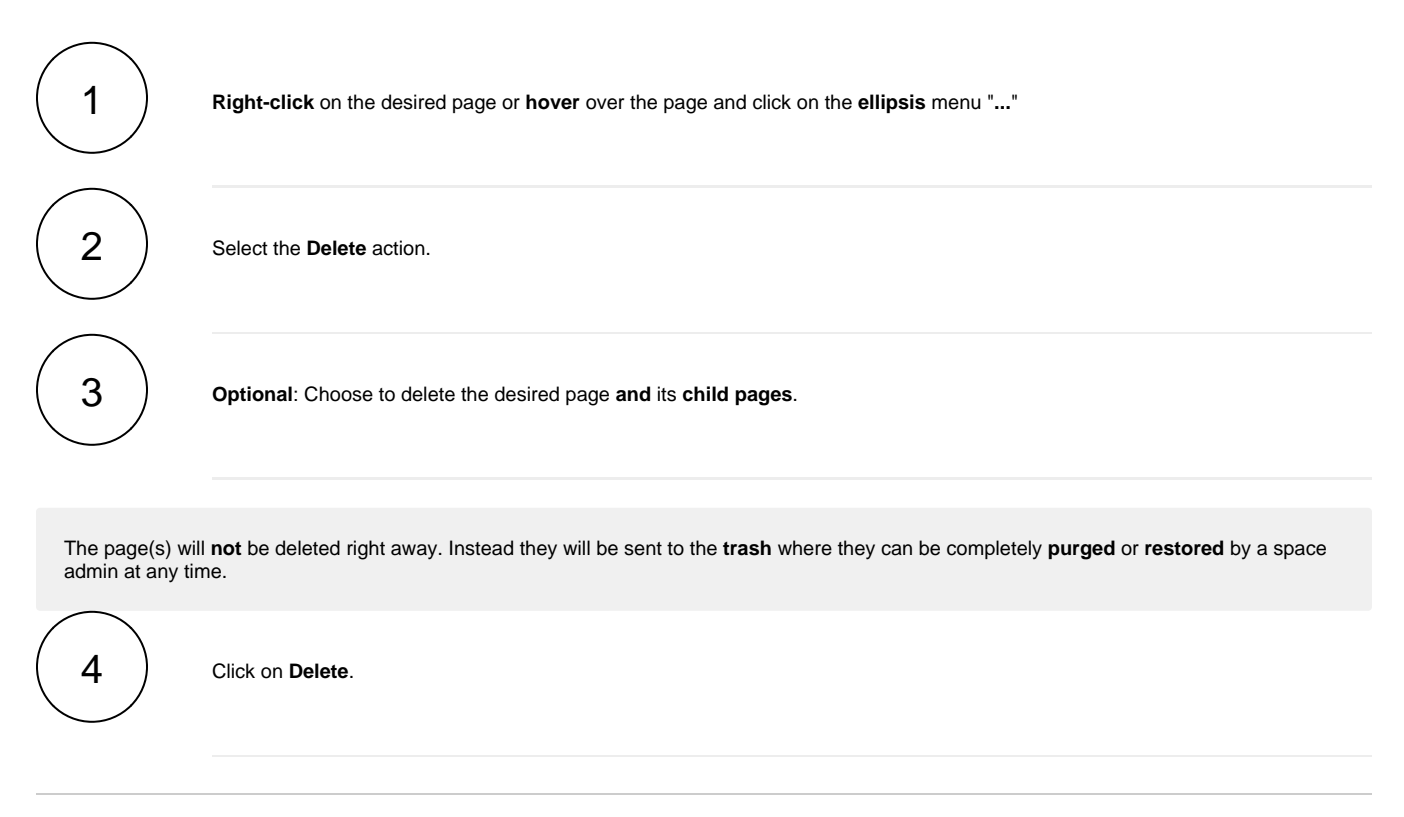

If you still have questions, feel free to refer to our [support](https://apps.decadis.net/display/DECADIS/Support) team.